```
AGRUPAMENTO DE ESCOLAS DA CAPARICA
                                                                                GOVERNO DE PORTUGAL
                                                                                           MINISTÉRIO DA EDUCAÇÃO<br>E CIÊNCIA
                                              Teste de avaliação
                              Disciplina: Redes de Comunicação de dados – M5 - 1º Teste
Nome: ____________________________ Ano 2 Turma D Data ___/___/____
1. Considere o seguinte código:
<script type="text/javascript">
                                                       function XPTA(s,n)
function XPTO(x,y)
                                                        {
                                                               Res="";
{
       if(x>y)for(i=0; i<s.length; i++)returm 2*x*y;
                                                              {
       else
                                                                      Letra=s.charAt(i);
              return 2*x/y;
                                                                      for(i=0; j < n; j++)}
                                                                             Res+=Letra; 
                                                               }
                                                               return res;
                                                        }
                                                        x=1; y=6;
                                                        document.write(XPTO(x,y,);
                                                        document.write(XPTA("Teste",2));
                                                        </script>
```
a. A função XPTO recebe quantos parâmetros? Que tipo de valor é retornado pela função? (1 valor)

b. Qual o output apresentado pelo programa. (2,5 valores)

2. Considere o seguinte código

```
<FORM NAME="f1" onSubmit="Validar();">
Nome Completo: <INPUT TYPE="TEXT" NAME="nome"><br>
E-mail: <INPUT TYPE="TEXT" NAME="email"> <br>
Password: <INPUT TYPE="text" NAME="pass"><br>
Repita Password: <INPUT TYPE="text" NAME="npass"><br>
Sexo: <INPUT TYPE="RADIO" NAME="sexo" VALUE="f"> Feminino <br>
      <INPUT TYPE="RADIO" NAME="sexo" VALUE="m"> Masculino <br><br>
Hobbies: 
<input type="checkbox" name="desp"> Desporto
<input type="checkbox" name="cin"> Cinema
<input type="checkbox" name="outro"> Outro
Indique o seu hobbie: <INPUT TYPE="TEXT" NAME="hobbie"><br>
Escalão etário: <SELECT NAME="idade">
<OPTION> Escolha o seu escalão etário</OPTION>
<OPTION> ------------- </OPTION>
<OPTION>Jovem</OPTION>
<OPTION>Adulto</OPTION>
<OPTION>Idoso</OPTION>
```
</SELECT> <INPUT TYPE="SUBMIT" VALUE="Enviar"> <INPUT TYPE="RESET" VALUE="Limpar"> </FORM>

Produza o código da função **validar()**, esta deve garantir que o **nome** está preenchido e possui no mínimo 3 palavras. O **email** tem de ser um endereço válido, ou seja, possuir os caracteres '**@'** e '**.'** e possuir no mínimo um comprimento de 10 caracteres. A **password** tem de estar preenchida e conter no mínimo 8 carateres. A **Repita password** tem de ser igual à password inserida na caixa anterior. O **sexo** tem de estar selecionado. Os **Hobbies** têm de ter uma opção selecionada no mínimo e caso tenha sido escolhida a opção **Outro** então a caixa de texto **Indique o seu hobbie** tem de estar preenchida. No **Escalão etário** tem de estar selecionada uma opção válida. (5 valores)

3. Escreva uma função em javascript que calcula o somatório de todos os números pares entre **n1** e **n2**. Ex:SomaPares(2,8)=2+4+6+8=20

O cabeçalho da função é o seguinte: (2,0 valores)

## **function SomaPares(a, b)**

4. Faça uma função em javascript que recebe como argumento o comprimento dos 3 lados de um triângulo e devolve uma string a indicar o tipo de triângulo. Se todos os lados forem iguais então devolve **equilátero,** se tiver 2 lados iguais e um diferente então devolve **isósceles,** e caso sejam todos diferentes devolve **escaleno.** Ex: Triangulos(2,3,4) devolve **escaleno** (2,5 valores)

## **function Triangulos(a,b,c)**

5. Faça uma função em javascript que pede 30 números ao utilizador um de cada vez (utilize a função **prompt**). Para tal considere o formulário da figura seguinte, este tem o nome **f1**. O nome das caixas está indicado entre parêntesis. No final o programa escreve em cada caixa a Amplitude dos números introduzidos, para calcular a amplitude fazemos a diferença entre o máximo e o mínimo. O total de números pares introduzidos e o total de números ímpares introduzidos. (4 valores)

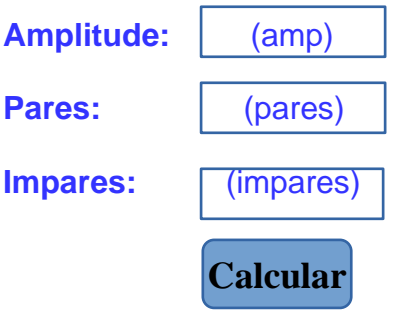

## **function Calcula ()**

6. Faça uma função em javascript que recebe uma string com argumento e elimina todos os espaços múltiplos entre palavras, ou seja as palavras só podem estar separadas por um espaço. Ex: RetiraEspacos("O jogo hoje fui muito duro") fica "O jogo hoje foi muito duro" (3 valores)

**function RetiraEspacos ()**